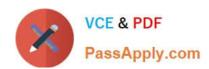

## 6209<sup>Q&As</sup>

Avaya Aura Contact Center CCT and Multimedia Implementation

### Pass Avaya 6209 Exam with 100% Guarantee

Free Download Real Questions & Answers PDF and VCE file from:

https://www.passapply.com/6209.html

100% Passing Guarantee 100% Money Back Assurance

Following Questions and Answers are all new published by Avaya
Official Exam Center

- Instant Download After Purchase
- 100% Money Back Guarantee
- 365 Days Free Update
- 800,000+ Satisfied Customers

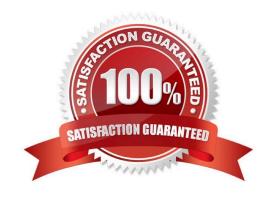

# VCE & PDF PassApply.com

#### https://www.passapply.com/6209.html

2024 Latest passapply 6209 PDF and VCE dumps Download

#### **QUESTION 1**

The customer wants to implement a Contact Center Multimedia (CCMM) to support a multimedia environment. Which two digit function server types could be used for the multimedia architecture? (Choose two).

- A. FTP server
- B. Corporate E-mail server
- C. Corporate Web server
- D. Terminal server

Correct Answer: BC

#### **QUESTION 2**

A customer wants to implement Contact Center Multimedia (CCMM) but is worried about security. Given the information in the exhibit, what should be done to enable rollback to the current Windows firewall policy before importing the Avaya Aura Contact Center firewall policy?

- A. Export the existing firewall policy
- B. Manually modify the firewall settings
- C. Restore a saved firewall policy
- D. Use the Microsoft default firewall

Correct Answer: A

#### **QUESTION 3**

A technician needs to install a Contact Center Multimedia (CCMM) that is a standalone application on a customer supplied server. The Contact Center must be able to support between 600 and 1000 multimedia agents. Which CPU is recommended for this installation?

- A. 2 x Intel Pentium IV 1.8 GHz
- B. 1 x Intel Celeron 2.0 GHz
- C. 2 x Intel Itanium (IA 64) 2.8 GHz
- D. 2 x Intel Quad-Core Xeon 3.0 GHz

Correct Answer: D

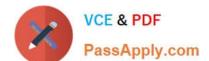

#### https://www.passapply.com/6209.html

2024 Latest passapply 6209 PDF and VCE dumps Download

#### **QUESTION 4**

E-mail server contacts are retrieved from a POP3 capable email server using the Inbound Message Handler (IMH). The IMH runs at regular intervals. Which two settings can be configured for IMH? (Choose two).

- A. Time between intervals
- B. E-mail message response threshold
- C. Number of e-mails retrieved from the mailbox during each run
- D. Callback minimum and maximum timers

Correct Answer: AC

#### **QUESTION 5**

A technician is installing a Contact Center Multimedia for a Contact Center installation. Which statement about the minimum requirement for a network connection is true?

- A. No connections arefineeded
- B. One connection is needed
- C. Two connections arefineeded, with one connection on the ELAN subnet
- D. Three connections are fineeded, with one connection on the ELAN subnet, and one connection for the server subnet

Correct Answer: A

Latest 6209 Dumps

6209 VCE Dumps

6209 Braindumps